# Package 'RSurveillance'

June 30, 2020

Type Package

Title Design and Analysis of Disease Surveillance Activities

Version 0.2.1

Date 2020-06-23

Author Evan Sergeant

Maintainer Rohan Sadler <rohan.sadler@ausvet.com.au>

Description A range of functions for the design and

analysis of disease surveillance activities. These functions were originally developed for animal health surveillance activities but can be equally applied to aquatic animal, wildlife, plant and human health surveillance activities. Utilities are included for sample size calculation and analysis of representative surveys for disease freedom, risk-based studies for disease freedom and for prevalence estimation. This package is based on Cameron A., Conraths F., Frohlich A., Schauer B., Schulz K., Sergeant E., Sonnenburg J., Staubach C. (2015). R package of functions for risk-based surveillance. Deliverable 6.24, WP 6 - Decision making tools for implementing risk-based surveillance, Grant Number no. 310806, RISKSUR (<https://www.fp7 risksur.eu/sites/default/files/documents/Deliverables/RISKSUR\_%28310806%29\_D6.24.pdf>). Many of the 'RSurveillance' functions are incorporated into the 'epitools' website: Sergeant, ESG, 2019. Epitools epidemiological calculators. Ausvet Pty Ltd. Available at: <http://epitools.ausvet.com.au>.

License GPL-2 | GPL-3

LazyLoad yes

URL <https://github.com/roStats/RSurveillance>

Imports epitools, epiR, stats, mc2d

Collate 'adj\_risk\_sim.R' 'freedom\_functions\_1.R'

'freedom\_functions\_2.R' 'n\_rb2stage.R' 'prevalence\_functions.R' 'risk\_based\_functions.R' 'sep\_passive.R' 'sse\_rb2stage.R'

RoxygenNote 6.1.1

NeedsCompilation no

Repository CRAN

Date/Publication 2020-06-30 09:50:06 UTC

# R topics documented:

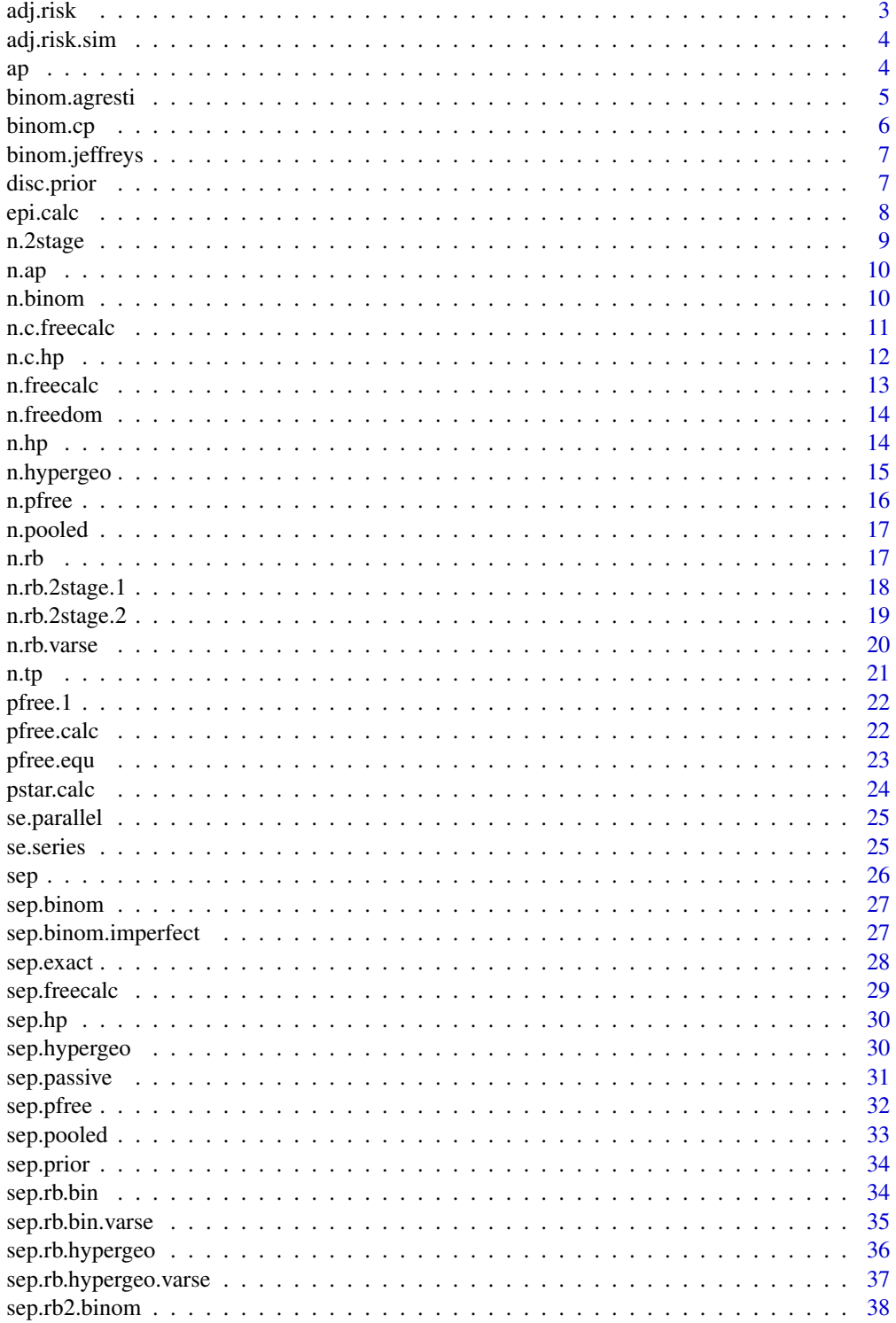

#### <span id="page-2-0"></span>adj.risk 3

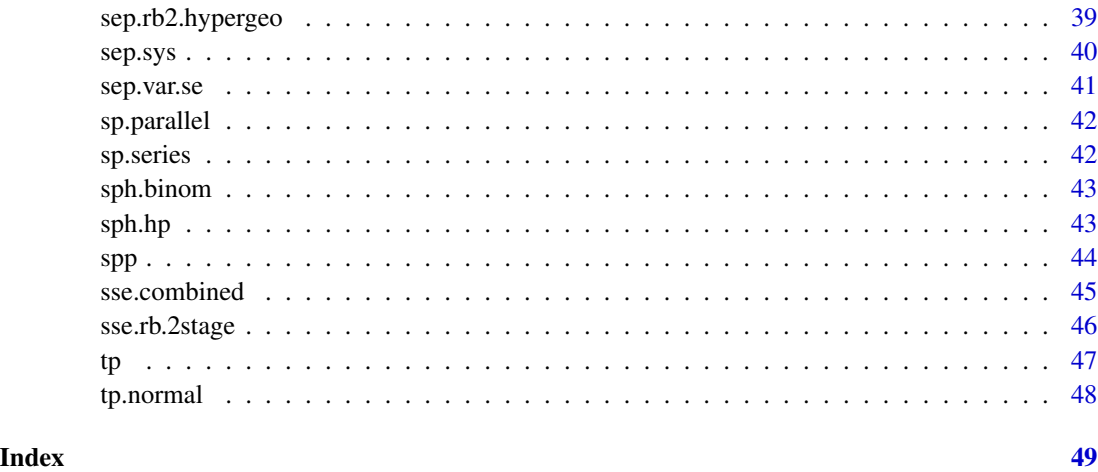

adj.risk *Adjusted risk*

# Description

Calculates adjusted risk for given relative risk and population proportions. This is an intermediate calculation in the calculation of effective probability of infection for risk-based surveillance activities

# Usage

adj.risk(rr, ppr)

# Arguments

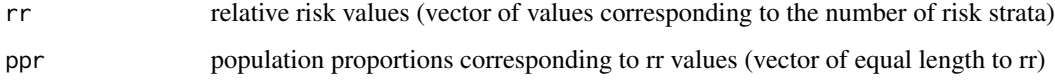

# Value

vector of adjusted risk values (in order corresponding to rr)

```
# examples for adj.risk
adj.risk(c(5, 1), c(0.1, 0.9))
adj.risk(c(5, 3, 1), c(0.1, 0.1, 0.8))
```
<span id="page-3-0"></span>

Calculates adjusted risk for given relative risk and population proportions. This is an intermediate calculation in the calculation of effective probability of infection for risk-based surveillance activities. This function is similar to Adj.risk, except is adapted for use with multiple simulations instead of single RR values.

#### Usage

adj.risk.sim(rr, ppr)

# Arguments

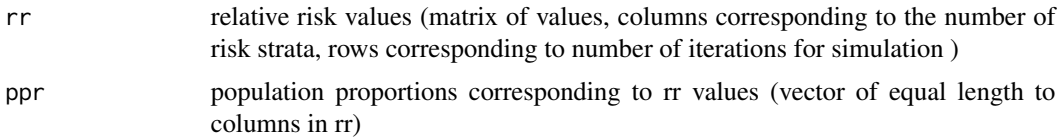

#### Value

matrix of adjusted risk values (in order corresponding to rr)

#### Examples

```
# examples for adj.risk.sim
its < -10risk.cat<- 3
rr<- matrix(0, nrow=its, ncol=risk.cat)
rr[,1]<- mc2d::rpert(its, 5,10,20)
rr[,2]<- mc2d::rpert(its, 2,3,5)
rr[,3]<- 1
ppr<- c(0.05, 0.2, 0.75)
adj.risk.sim(rr, ppr)
adj.risk.sim(matrix(c(5, 3, 1), nrow=1), matrix(c(0.1, 0.1, 0.8), nrow=1))
```
ap *Apparent prevalence*

#### Description

Estimates apparent prevalence and confidence limits for given sample size and result, assuming representative sampling

# <span id="page-4-0"></span>binom.agresti 5

# Usage

 $ap(x, n, type = "wilson", conf = 0.95)$ 

#### Arguments

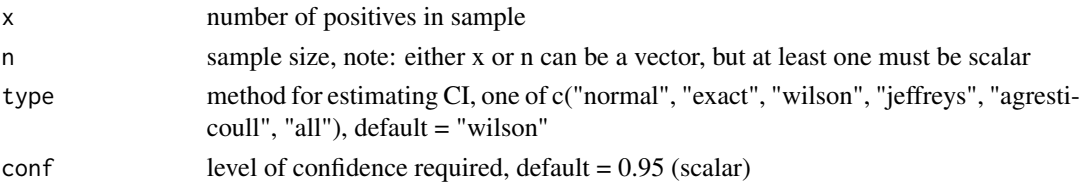

#### Value

either 1) if type = "all", a list with 5 elements, each element a matrix with 6 columns, x, n, proportion, lower confidence limit, upper confidence limit, confidence level and CI method; or 2) a matrix of results for the chosen method

# Examples

```
# examples for ap function
n<- 200
x < -25conf<- 0.95
ap(x, n)ap(seq(10, 100, 10), 200, type = "agresti")
ap(seq(10, 100, 10), 200, type = "all")
```
binom.agresti *Agresti-Coull confidence limits*

## Description

Calculates Agresti-Coull confidence limits for a simple proportion (apparent prevalence)

# Usage

```
binom.agresti(x, n, conf = 0.95)
```
# Arguments

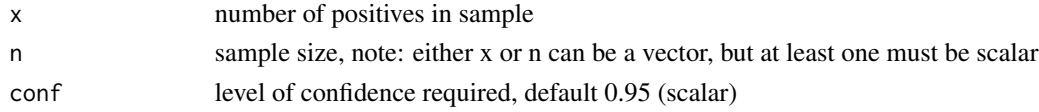

#### Value

a dataframe with 6 columns, x, n, proportion, lower confidence limit, upper confidence limit, confidence level and CI method

# Examples

```
# test binom.agresti
binom.agresti(25, 200)
binom.agresti(seq(10, 100, 10), 200)
binom.agresti(50, seq(100, 1000, 100))
```
binom.cp *Clopper-Pearson exact confidence limits*

# Description

Calculates Clopper-Pearson exact binomial confidence limits for a simple proportion (apparent prevalence)

#### Usage

binom.cp(x, n, conf =  $0.95$ )

#### Arguments

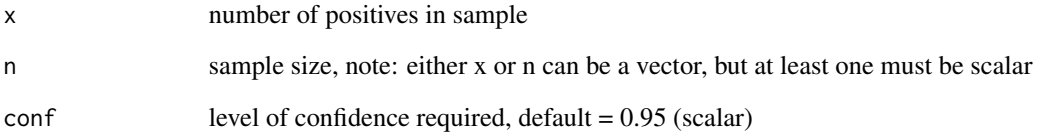

# Value

a dataframe with 6 columns, x, n, proportion, lower confidence limit, upper confidence limit, confidence level and CI method

```
# test binom.cp
binom.cp(25, 200)
binom.cp(seq(10, 100, 10), 200)
binom.cp(50, seq(100, 1000, 100))
```
<span id="page-5-0"></span>

<span id="page-6-0"></span>binom.jeffreys *Jeffreys confidence limits*

#### Description

Calculates Jeffreys confidence limits for a simple proportion (apparent prevalence)

#### Usage

```
binom.jeffreys(x, n, conf = 0.95)
```
#### Arguments

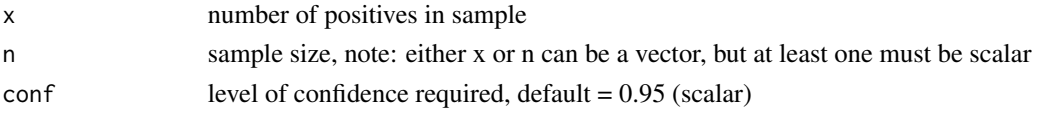

# Value

a dataframe with 6 columns, x, n, proportion, lower confidence limit, upper confidence limit, confidence level and CI method

# Examples

# test binom.jeffreys binom.jeffreys(25, 200) binom.jeffreys(seq(10, 100, 10), 200) binom.jeffreys(50, seq(100, 1000, 100))

disc.prior *Discounted prior probability of freedom*

#### Description

Calculates the discounted prior probability of disease freedom, after adjusting for the probability of disease exceeding the design prevalence during the time period of the surveillance data being analysed

#### Usage

disc.prior(prior, p.intro)

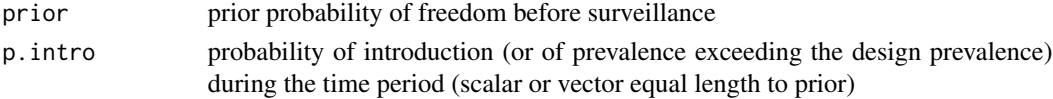

#### <span id="page-7-0"></span>Value

vector of discounted prior probabilities of freedom

# Examples

```
# examples for disc.prior
disc.prior(0.5, 0.01)
disc.prior(0.95, c(0.001, 0.005, 0.01, 0.02, 0.05))
disc.prior(c(0.5, 0.6, 0.7, 0.8, 0.9, 0.95), 0.01)
```
epi.calc *Effective probability of infection (EPI)*

# Description

Calculates effective probability of infection (adjusted design prevalence) for each risk group for risk-based surveillance activities

# Usage

epi.calc(pstar, rr, ppr)

#### Arguments

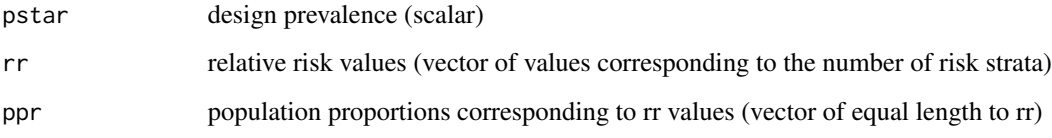

# Value

list of 2 elements, a vector of EPI values and a vector of corresponding adjusted risks (in corresponding order to rr)

```
# examples for epi.calc
epi.calc(0.1, c(5, 1), c(0.1, 0.9))
epi.calc(0.02, c(5, 3, 1), c(0.1, 0.1, 0.8))
```
<span id="page-8-0"></span>

Calculates sample sizes for a 2-stage representative survey (sampling of clusters and units within clusters) for disease freedom or detection, assuming imperfect test sensitivity, perfect test specificity and representative sampling

#### Usage

 $n.2$ stage(H = NA, N = NA, sep.sys = 0.95, sep.c, pstar.c, pstar.u,  $se = 1$ 

#### Arguments

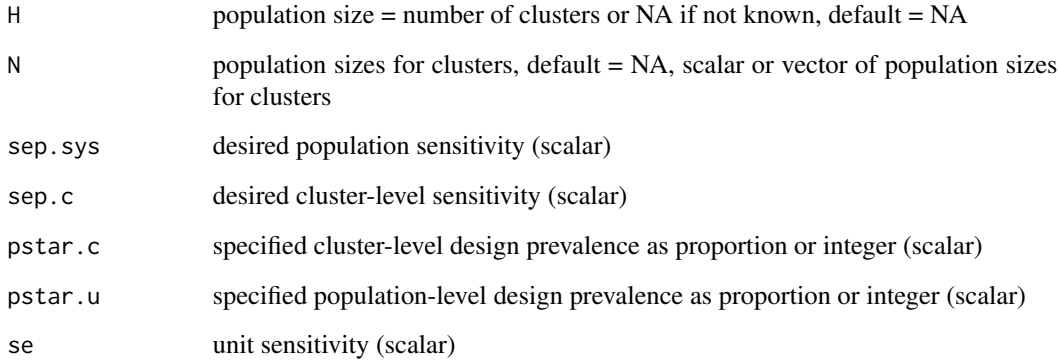

# Value

a list of 2 elements, the number of clusters to sample and a vector of sample sizes per cluster

```
# examples of n.2stage - checked
n.2stage(NA, NA, 0.95, 0.5, 0.01, 0.1, 0.95)
n.2stage(500, NA, 0.95, 0.5, 10, 0.1, 0.95)
n.2stage(1000, c(50, 100, 200, 500, 1000, 5000, NA), 0.95, 0.5, 0.01, 0.05, 0.8)
n.2stage(1000, c(50, 100, 200, 500, 1000, 5000, NA), 0.95, 0.5, 0.01, 1, 0.8)
n.2stage(1000, c(50, 100, 200, 500, 1000, 5000, NA), 0.9, 0.95, 1, 0.1, 0.8)
```
<span id="page-9-0"></span>Calculates sample size for estimating apparent prevalence (simple proportion)

# Usage

 $n.ap(p, precision, conf = 0.95)$ 

# Arguments

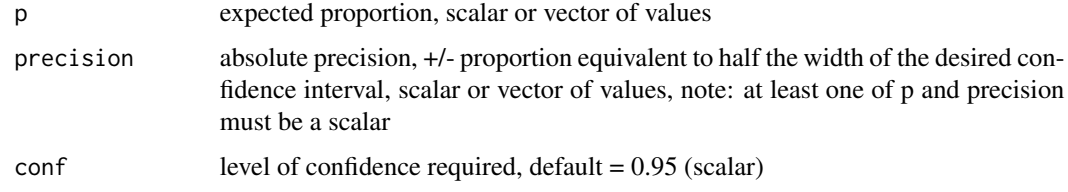

#### Value

a vector of sample sizes

# Examples

```
# examples of n.ap
n.ap(0.5, 0.1)
n.ap(0.5, 0.1, conf=0.99)
n.ap(seq(0.1, 0.5, by = 0.1), 0.05)n.ap(0.2, c(0.01, 0.02, 0.05, 0.1))
```
n.binom *Binomial sample size*

# Description

Calculates sample size for demonstrating freedom or detecting disease using binomial approach and assuming imperfect test sensitivity, perfect test specificity and representative sampling

#### Usage

n.binom(sep, pstar, se = 1)

#### <span id="page-10-0"></span>n.c.freecalc 11

#### Arguments

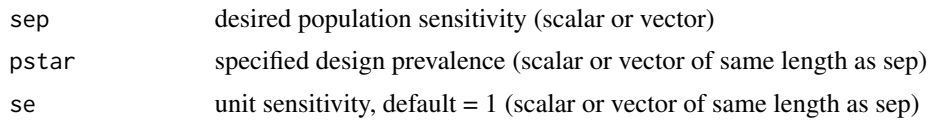

# Value

vector of sample sizes

#### Examples

```
# examples for n.binom - checked
n.binom(sep=0.95, pstar=c(0.01, 0.02, 0.05, 0.1, 0.2))
n.binom(c(0.5, 0.8, 0.9, 0.95), 0.01)
```
n.c.freecalc *Freecalc optimum sample size and cut-point number of positives*

# Description

Calculates optimum sample size and cut-point number of positives to achieve specified population sensitivity, for given population size and other parameters, using freecalc algorithm, all paramaters must be scalars

#### Usage

n.c.freecalc(N, sep =  $0.95$ , c = 1, se, sp = 1, pstar,  $minSpH = 0.95$ 

### Arguments

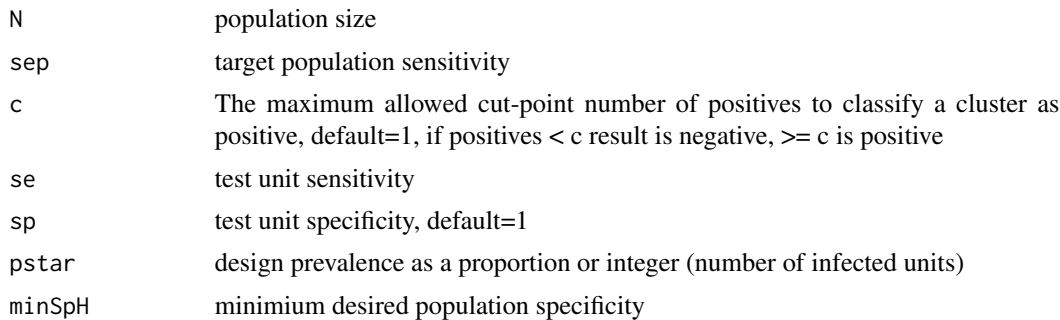

# Value

a list of 3 elements, a dataframe with 1 row and six columns for the recommended sample size and corresponding values for population sensitivity (SeP), population specificity (SpP), N, c and pstar, a vector of SeP values and a vector of SpP values, for  $n = 1:N$ 

#### Examples

```
# examples for n.c.hp
n.c.freecalc(120,0.95,c=5,se=0.9,sp=0.99,pstar=0.1, minSpH=0.9)[[1]]
n.c.freecalc(65,0.95,c=5,se=0.95,sp=0.99,pstar=0.05, minSpH=0.9)
```
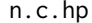

Hypergeometric (HerdPlus) optimum sample size and cut-point num*ber of positives*

# Description

Calculates optimum sample size and cut-point positives to achieve specified population sensitivity, for given population size and other parameters, all paramaters must be scalars

# Usage

n.c.hp(N, sep = 0.95, c = 1, se, sp = 1, pstar, minSpH = 0.95)

# Arguments

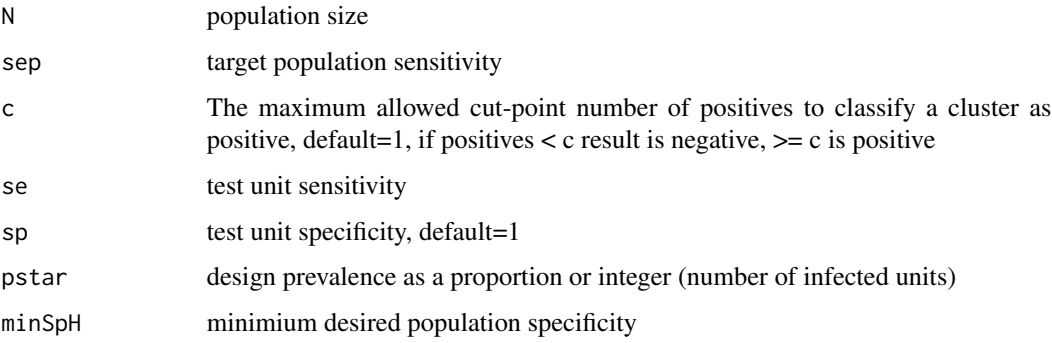

# Value

a list of 3 elements, a dataframe with 1 row and six columns for the recommended sample size and corresponding values for population sensitivity (SeP), population specificity (SpP), N, c and pstar, a vector of SeP values and a vector of SpP values, for  $n = 1:N$ 

```
# examples for n.c.hp
n.c.hp(65,0.95,c=5,se=0.95,sp=0.99,pstar=0.05, minSpH=0.9)[[1]]
tmp<- n.c.hp(120,0.95,c=5,se=0.9,sp=0.99,pstar=0.1, minSpH=0.9)
```
<span id="page-11-0"></span>

<span id="page-12-0"></span>n.freecalc *Freecalc sample size for a finite population and specified cut-point number of positives*

# **Description**

Calculates sample size required for a specified population sensitivity, for a given population size, cut-point number of positives and other parameters, using Freecalc algorithm. All paramaters must be scalars

# Usage

n.freecalc(N, sep =  $0.95$ , c = 1, se, sp = 1, pstar, minSpH =  $0.95$ )

#### Arguments

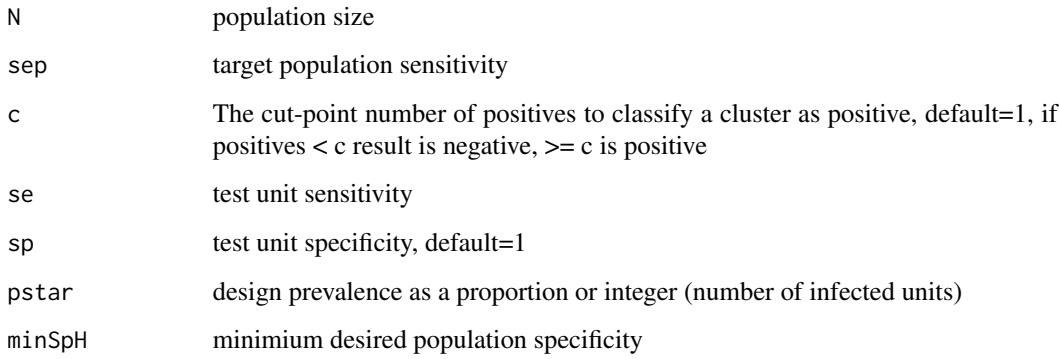

#### Value

a list of 2 elements, a dataframe with 1 row and six columns for the recommended sample size and corresponding values for population sensitivity (SeP), population specificity (SpP), N, c and pstar and a dataframe of n rows with SeP and SpP values for each value of n up to the recommended value

```
# examples for n.freecalc
n.freecalc(65,0.95,c=1,se=0.95,sp=0.99,pstar=0.05, minSpH=0.9)[[1]]
n.freecalc(65,0.95,c=2,se=0.95,sp=0.99,pstar=0.05, minSpH=0.9)[[1]]
n.freecalc(65,0.95,c=3,se=0.95,sp=0.99,pstar=0.05, minSpH=0.9)
```
<span id="page-13-0"></span>

Calculates sample size for demonstrating freedom or detecting disease using the appropriate method, depending on whether or not N provided (hypergeometric if N provided, binomial otherwise), assuming imperfect test sensitivity, perfect test specificity and representative sampling

#### Usage

 $n.$  freedom(N = NA, sep = 0.95, pstar, se = 1)

#### Arguments

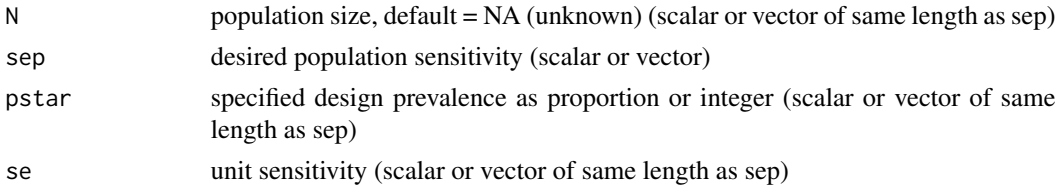

# Value

vector of sample sizes, NA if N is specified and n>N

#### Examples

```
# examples for n.freedom - checked
n.freedom(NA, sep=0.95, pstar=0.01, se=1)
n.freedom(500, sep=0.95, pstar=0.01, se=1)
n.freedom(N=c(100, 500, 1000, 5000, 10000, 100000, NA), sep=0.95, pstar=0.01, se=1)
n.freedom(500, sep=0.95, pstar=0.01, se=c(0.5, 0.6, 0.7, 0.8, 0.9, 0.99, 1))
```
n.hp *Hypergeometric (HerdPlus) sample size for finite population and specified cut-point number of positives*

# **Description**

Calculates sample size to achieve specified population sensitivity with population specificity >= specified minimum value, for given population size, cut-point number of positives and other parameters, all paramaters must be scalars

#### Usage

n.hp(N, sep = 0.95, c = 1, se, sp = 1, pstar, minSpH = 0.95)

# <span id="page-14-0"></span>n.hypergeo 15

#### Arguments

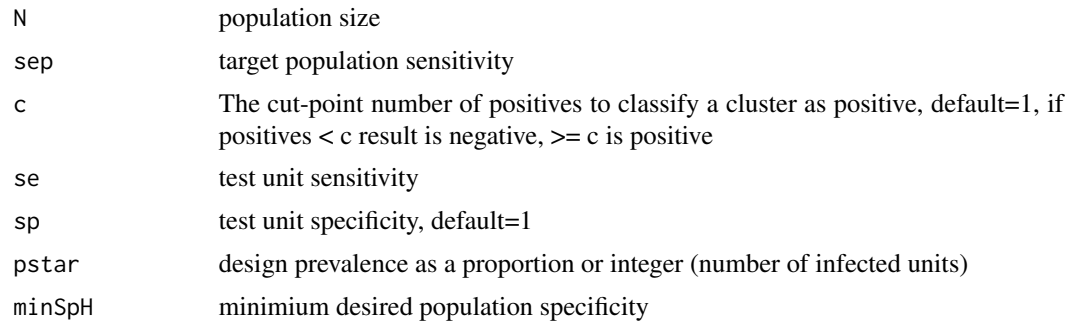

#### Value

A list of 2 elements, a dataframe with 1 row and six columns for the recommended sample size and corresponding values for population sensitivity (SeP), population specificity (SpP), N, c and pstar and a dataframe of n rows with SeP and SpP values for each value of n up to the recommended value. Returns sample size for maximum achievable sep if it is not possible to achieve target sep AND SpP>= minSpH.

#### Examples

```
# examples for n.hp
n.hp(65,0.95,c=1,se=0.95,sp=0.99,pstar=0.05, minSpH=0.9)[[1]]
n.hp(65,0.95,c=2,se=0.95,sp=0.99,pstar=0.05, minSpH=0.9)
```
#### n.hypergeo *Hypergeometric sample size*

#### Description

Calculates sample size for demonstrating freedom or detecting disease using hypergeometric approximation and assuming imperfect test sensitivity, perfect test specificity and representative sampling

#### Usage

n.hypergeo(sep, N, d, se = 1)

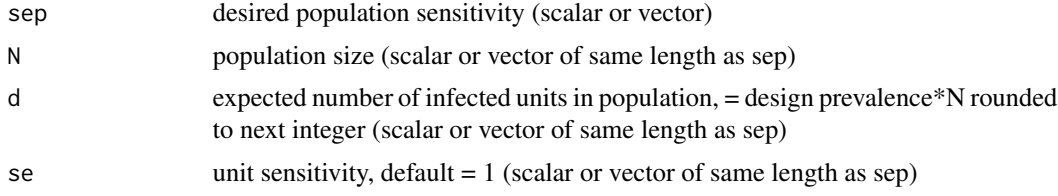

# Value

vector of sample sizes, NA if n>N

#### Examples

```
# examples for n.hypergeo - checked
n.hypergeo(0.95, N=100, d=1, se = 0.95)
n.hypergeo(sep=0.95, N=c(100, 200, 500, 1000, 10000), d=ceiling(0.01*c(100, 200, 500, 1000, 10000)))
n.hypergeo(c(0.5, 0.8, 0.9, 0.95), N=100, d=5)
n.hypergeo(0.95, N=80, d=c(1, 2, 5, 10))
n.hypergeo(0.95, N=80, d=c(1, 2, 5, 10), se = 0.8)
```
n.pfree *Sample size to achieve desired (posterior) probability of freedom*

### Description

Calculates the sample size required to achieve a given value for probability of disease freedom

#### Usage

n.pfree(pfree, prior, p.intro, pstar, se, N = NA)

# **Arguments**

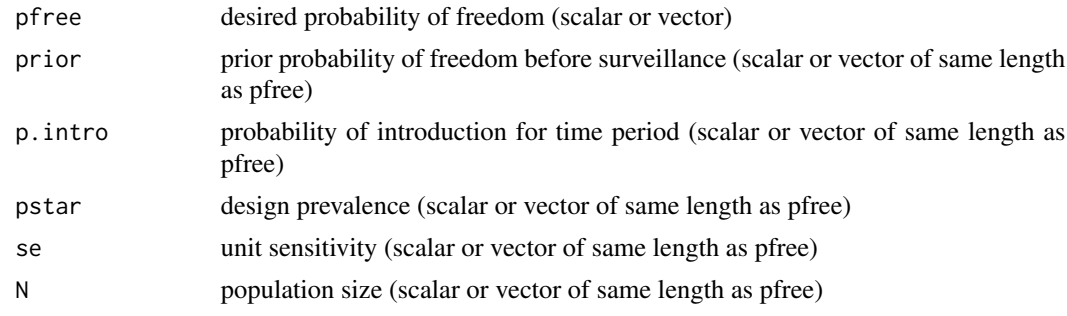

# Value

a list of 3 elements, the first a vector of sample sizes and the second a corresponding vector of population sensitivity values and the third a vector of adjusted priors

```
# examples for n.pfree
n.pfree(0.95, 0.5, 0.01, 0.05, 0.9)
n.pfree(0.95, 0.5, 0.01, 0.05, 0.9, N=300)
n.pfree(pfree = c(0.9, 0.95, 0.98, 0.99), prior = 0.7, 0.01, 0.01, 0.8, 1000)
n.pfree(0.95, 0.7, 0.01, 0.1, 0.96)
```
<span id="page-15-0"></span>

<span id="page-16-0"></span>

Calculates sample size to achieve desired population-level sensitivity, assuming pooled sampling and allowing for imperfect sensitivity and specificity of the pooled test

# Usage

```
n.pooled(sep, k, pstar, pse, psp = 1)
```
# Arguments

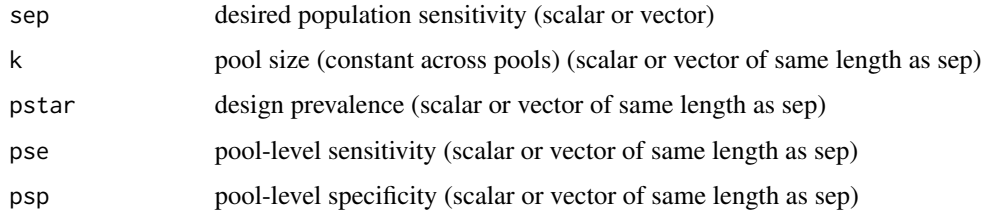

# Value

vector of sample sizes

#### Examples

```
# examples for n.pooled
n.pooled(0.95, 5, 0.01, 1, 1)
n.pooled(0.95, 10, 0.1, 0.9, 1)
n.pooled(0.95, c(2, 5, 10, 20), 0.1, c(0.99, 0.98, 0.97, 0.95), 1)
```
n.rb *Risk-based sample size*

# Description

Calculates sample size for risk-based sampling for a single risk factor and using binomial method

#### Usage

n.rb(pstar, rr, ppr, spr, se, sep)

# <span id="page-17-0"></span>Arguments

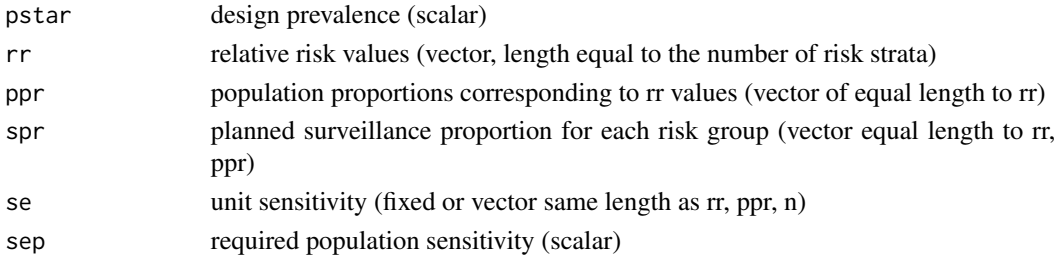

### Value

list of 2 elements, a vector of sample sizes for each risk group a scalar of total sample size, a vector of EPI values and a vector of adjusted risks

# Examples

```
# examples for n.rb
n.rb(0.1, c(5, 3, 1), c(0.1, 0.10, 0.80), c(0.5, 0.3, 0.2), 0.9, 0.95)
n.rb(0.01, c(5, 1), c(0.1, 0.9), c(0.8, 0.2), c(0.9, 0.95), 0.95)
```
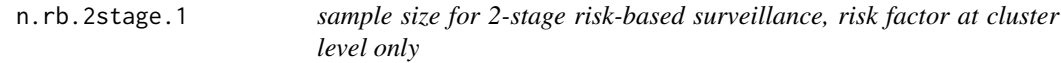

# Description

Calculates sample size required (clusters and units) for a 2-stage risk-based survey with a single risk factor at the cluster level only.

# Usage

```
n.rb.2stage.1(rr, ppr, spr, pstar.c, pstar.u, se = 1, sep.c = 0.95,
  sep.sys = 0.95)
```
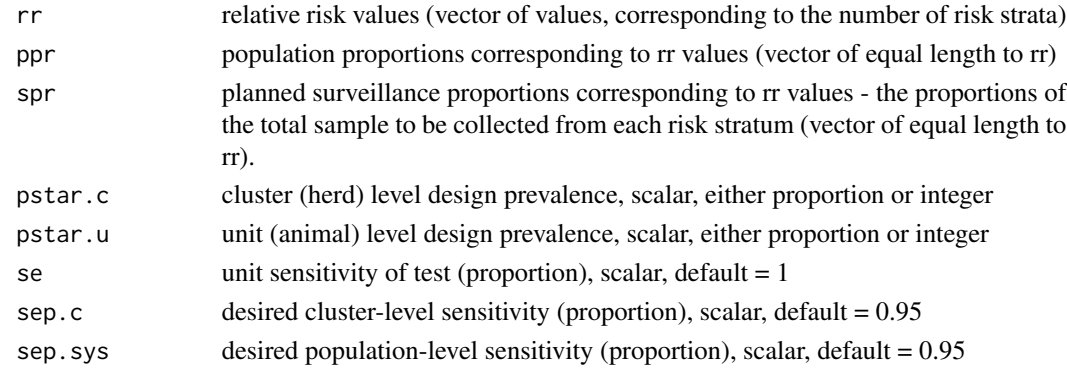

# <span id="page-18-0"></span>n.rb.2stage.2 19

# Value

A list of seven elements: 1) a vector (of the same length as rr) of the numbers of clusters to sample from each risk stratum, 2) the total number of clusters to be sampled, 3) a vector of EPI values for each risk stratum, 4) a vector of adjusted risk values for each risk stratum, 5) the number of untis to be sampled per cluster 6) a vector of the total numbers of units to be sampled for each risk stratum 7) the overall total number of units to be sampled

# Examples

```
rr < -c(5,3,1)ppr<- c(0.1, 0.2, 0.7)
spr<- c(0.4, 0.4, 0.2)
n.rb.2stage.1(rr, ppr, spr, pstar.c=0.01, pstar.u=0.1, se =0.9, sep.c=0.8, sep.sys=0.95)
n.rb.2stage.1(c(3,1), c(0.2,0.8), c(0.7,0.3),0.05, 0.1, 0.9, 0.95, 0.99)
```
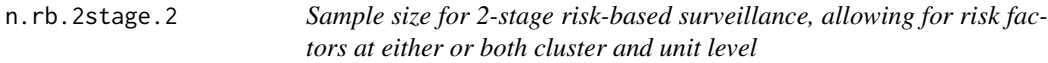

#### Description

Calculates sample size required (clusters and units) for a 2-stage risk-based survey with risk factors at either cluster level or unit level, or both.

# Usage

n.rb.2stage.2(rr.c, ppr.c, spr.c, pstar.c, rr.u = 1, ppr.u = 1, spr.u = 1, pstar.u, se = 1, sep.c = 0.95, sep.sys = 0.95)

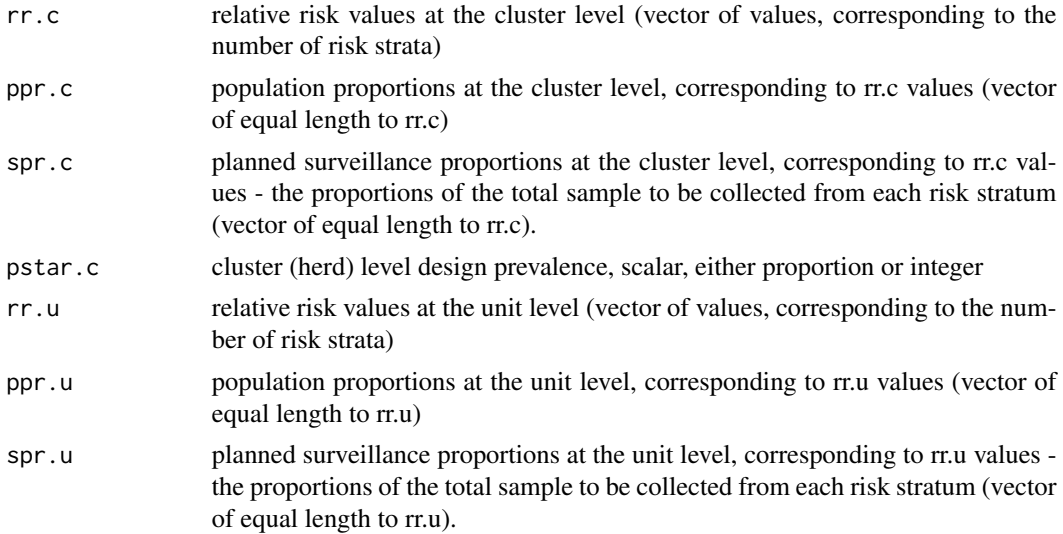

<span id="page-19-0"></span>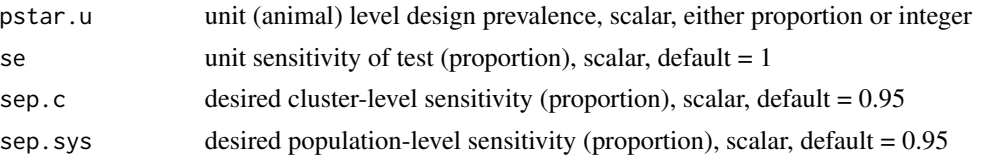

#### Value

A list of cluster and unit level results number of clusters/units to sample per risk stratum, the total number of clusters or units per cluster to be sampled and vectors of EPI and adjusted risk values for each risk stratum.

# Examples

```
rr. c < -c(5, 3, 1)ppr.c<- c(0.1, 0.2, 0.7)
spr.c<- c(0.4, 0.4, 0.2)
rr.u<-c(4,1)ppr.u<- c(0.1, 0.9)
spr.u <- c(1, 0)
n.rb.2stage.2(rr.c, ppr.c, spr.c, pstar.c=0.02, rr.u, ppr.u,
  spr.u, 0.1, se=0.9, sep.c=0.5, sep.sys=0.95)
n.rb.2stage.2(c(3,1), c(0.2,0.8), c(0.7,0.3), pstar.c=0.05,
  pstar.u=0.1, se=0.9, sep.c=0.95, sep.sys=0.99)
```
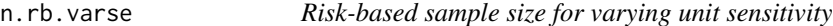

# Description

Calculates sample size for risk-based sampling for a single risk factor and varying unit sensitivity, using binomial method

# Usage

```
n.rb.varse(pstar, rr, ppr, spr, se, spr.rg, sep)
```
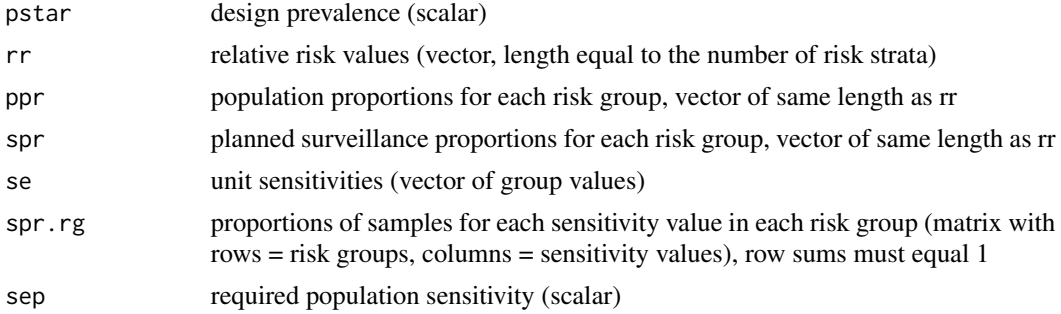

#### <span id="page-20-0"></span>n.tp  $21$

# Value

list of 3 elements, a matrix of sample sizes for each risk and sensitivity group, a vector of EPI values and a vector of mean sensitivity for each risk group

# Examples

```
# examples for n.rb.varse
m<- rbind(c(0.8, 0.2), c(0.5, 0.5), c(0.7, 0.3))
n.rb.varse(0.01, c(5, 3, 1), c(0.1, 0.1, 0.8), c(0.4, 0.4, 0.2), c(0.92, 0.8), m, 0.95)
m < - rbind(c(0.8, 0.2), c(0.6, 0.4))
n.rb.varse(0.05, c(3, 1), c(0.2, 0.8), c(0.7, 0.3), c(0.95, 0.8), m, 0.95)
m < - rbind(c(1), c(1))n.rb.varse(0.05, c(3, 1), c(0.2, 0.8), c(0.7, 0.3), c(0.95), m, 0.99)
```
n.tp *Sample size for true prevalence*

# Description

Calculates sample size for estimating true prevalence using normal approximation

#### Usage

 $n.tp(p, se, sp, precision, conf = 0.95)$ 

# Arguments

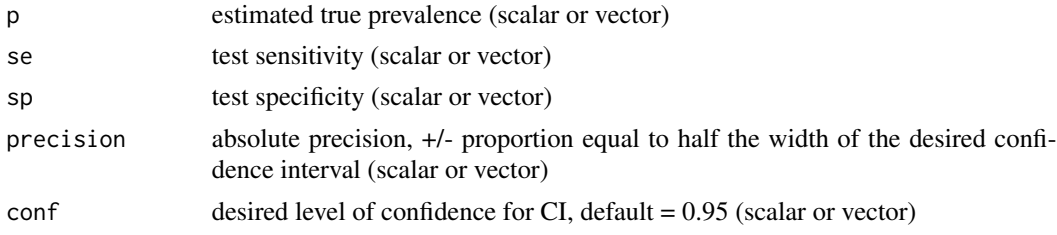

# Value

a vector of sample sizes

```
# examples for n.tp
n.tp(0.1, 0.9, 0.99, 0.05)
n.tp(0.1, 0.9, 0.99, 0.05, conf = 0.99)
n.tp(c(0.05, 0.1, 0.2, 0.3, 0.4, 0.5), 0.9, 0.99, 0.05)
n.tp(0.5, 0.9, 0.99, c(0.01, 0.02, 0.05, 0.1, 0.2))
```
<span id="page-21-0"></span>

Calculates the posterior probability (confidence) of disease freedom (negative predictive value) for a single time period

# Usage

pfree.1(sep,  $p.intro, prior = 0.5$ )

#### Arguments

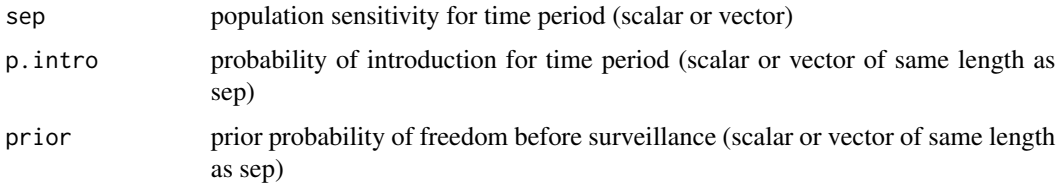

# Value

data.frame with columns for sep, p.intro, discounted prior, pfree, pfree.equ and prior.equ

# Examples

```
# examples for pfree.1
pfree.1(0.8, 0.01, 0.5)
pfree.1(0.6, c(0.001, 0.005, 0.01, 0.02, 0.05), 0.5)
pfree.1(runif(10, 0.4, 0.6), 0.01, 0.5)
pfree.1(runif(10, 0.4, 0.6), runif(10, 0.005, 0.015), 0.5)
```
pfree.calc *Probability of freedom over time*

# Description

Calculates the probability (confidence) of disease freedom for given prior, sep and p.intro over 1 or more time periods

# Usage

```
pfree.calc(sep, p.intro, prior = 0.5, discount.1 = TRUE)
```
#### <span id="page-22-0"></span>pfree.equ 23

# Arguments

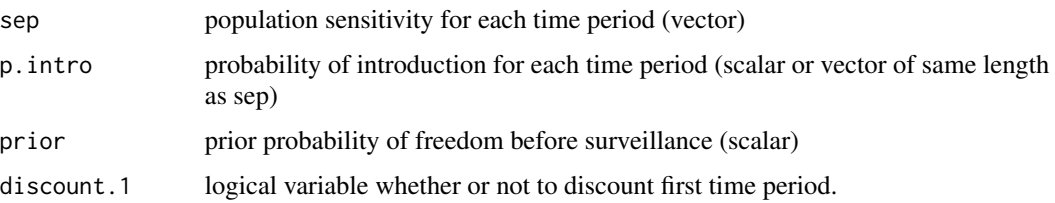

# Value

data.frame with columns for sep, p.intro, discounted prior, probability of freedom, equilibrium probability of freedom and equilibrium prior

# Examples

```
# examples for pfree.calc
pfree.calc(0.8, 0.01, 0.5)
pfree.calc(0.8, 0.01, 0.5, FALSE)
pfree.calc(rep(0.6,24), 0.01, 0.5)
pfree.calc(rep(0.6,24), 0.01, 0.5, FALSE)
pfree.calc(runif(10, 0.4, 0.6), 0.01, 0.5)
pfree.calc(runif(10, 0.4, 0.6), runif(10, 0.005, 0.015), 0.5)
```
pfree.equ *Equilibrium probability of freedom*

# Description

Calculates equilibrium probability of disease freedom and equilibrium prior probability of freedom, after discounting for probability of introduction

#### Usage

pfree.equ(sep, p.intro)

#### Arguments

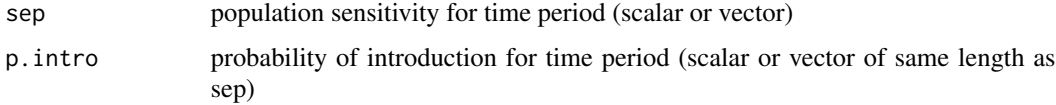

# Value

a list of 2 vectors, equilibrium posterior probability of freedom and equilibrium prior (discounted) probability of freedom

#### Examples

```
# examples of pfree.equ
pfree.equ(runif(10, 0.4, 0.6), 0.01)
pfree.equ(0.8, 0.05)
pfree.equ(rep(0.9, 6), c(0.0001, 0.0005, 0.001, 0.005, 0.01, 0.05))
```
#### pstar.calc *Design prevalence back-calculation*

#### Description

Calculates design prevalence required for given sample size and desired population-level sensitivity, assuming imperfect test sensitivity, perfect test specificity and representative sampling

#### Usage

pstar.calc(N = NA, n, sep, se)

# Arguments

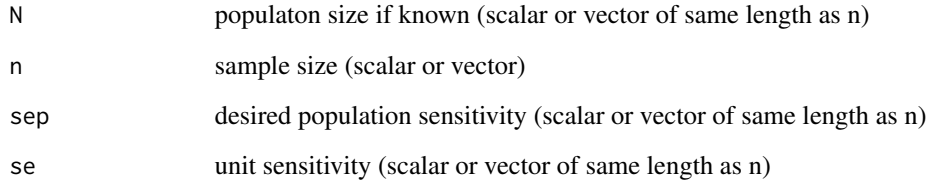

# Value

vector of design prevalence values

```
# examples of pstar.calc- checked
pstar.calc(NA, 280, 0.95, 0.98)
pstar.calc(500, 250, sep=0.95, se=1)
pstar.calc(N=c(100, 500, 1000, 5000, 10000, 100000, NA), n=30, sep=0.95, se=1)
pstar.calc(500, n=30, sep=0.95, se=c(0.5, 0.6, 0.7, 0.8, 0.9, 0.99, 1))
```
<span id="page-23-0"></span>

<span id="page-24-0"></span>

Calculates the combined sensitivity for multiple tests interpreted in parallel (assuming independence)

# Usage

se.parallel(se)

#### Arguments

se vector of unit sensitivity values

#### Value

scalar of combined sensitivity, assuming independence

# Examples

```
# examples for se.parallel
se.parallel(c(0.99, 0.95, 0.8))
```
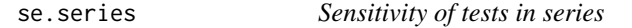

# Description

Calculates the combined sensitivity for multiple tests interpreted in series (assuming independence)

#### Usage

se.series(se)

#### Arguments

se vector of unit sensitivity values

# Value

scalar of combined sensitivity, assuming independence

# Examples

# examples for se.series se.series(c(0.99, 0.95, 0.8))

Calculates population sensitivity using appropriate method, depending on whether or not N provided (hypergeometric if N provided, binomial otherwise), assuming perfect test specificity and representative sampling

# Usage

 $sep(N = NA, n, pstar, se = 1, dig = 5)$ 

#### Arguments

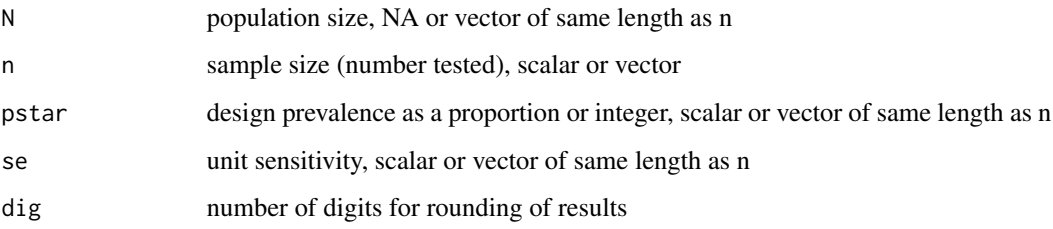

# Value

a vector of population-level sensitivities

```
# examples for sep - checked
sep(n=300, pstar=0.01, se=1)
sep(NA, 300, 0.01, 1)
sep(10000, 150, 0.02, 1)
sep(n=1:100, pstar = 0.05, se=0.95)
N < - seq(30, 100, by = 5)
se<- 0.95
pstar<- 0.1
n<- rep(30, length(N))
sep(N, n, pstar, se = se)
sep(rep(100, 10), seq(10, 100, by = 10), pstar = 1, se=0.99)
N<- c(55, 134, NA, 44, 256)
n<- c(15, 30, 28, 15, 33)
sep(N, n, 0.1, 0.95)
```
<span id="page-25-0"></span>

<span id="page-26-0"></span>Calculates population sensitivity for detecting disease, assuming imperfect test sensitivity and specificity and representative sampling, using binomial distribution (assumes large or unknown population size and that cut-point number of reactors for a positive result  $= 1$ )

# Usage

sep.binom(n, pstar, se = 1, sp = 1, dig = 5)

#### Arguments

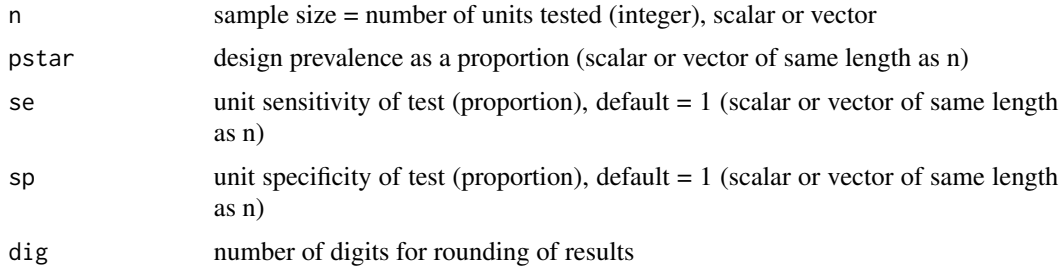

# Value

vector of population-level sensitivities

#### Examples

```
# examples for sep.binom - checked
sep.binom(n=300, pstar = 0.02, se = 0.92)
tested<- seq(10,100, by=10)
prev<- 0.05
sens<- 0.9
sep.binom(tested, prev, sens)
```
sep.binom.imperfect *Binomial population sensitivity for imperfect test*

# Description

Calculates population sensitivity for a large or unknown population and allowing for imperfect test sensitivity and specificity, using Binomial distribution an allowing for a variable cut-point number of positives to classify as positive

#### <span id="page-27-0"></span>Usage

sep.binom.imperfect(n,  $c = 1$ , se, sp = 1, pstar)

#### Arguments

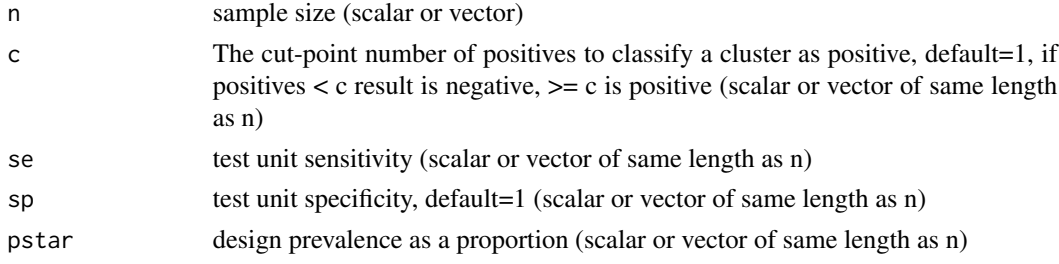

# Value

a vector of population-level sensitivities

# Examples

```
# examples for sep.imperfect.binom
sep.binom.imperfect(1:10*5, 2, 0.95, 0.98, 0.1)
sep.binom.imperfect(50, 1:5, 0.95, 0.98, 0.1)
sep.binom.imperfect(30, 2, 0.9, 0.98, 0.1)
sep.binom.imperfect(30, 1, 0.9, 0.98, 0.1)
```
sep.exact *Population sensitivity for census (all units tested)*

# Description

Calculates population sensitivity for detecting disease assuming imperfect test sensitivity, perfect test specificity and a census of all units in the population

#### Usage

 $sep.exact(d = 1, se = 1, dig = 5)$ 

# Arguments

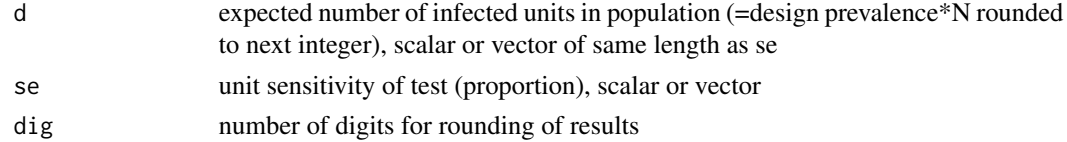

# Value

vector of population-level sensitivities

# <span id="page-28-0"></span>sep.freecalc 29

# Examples

```
# examples for sep.exact - checked
sep.exact(d=1, se = 0.92)inf<-1:5sens<- 0.8
sep.exact(d=inf, se=sens)
sep.exact(se=0.8, d = ceiling(0.01*c(10, 50, 100, 250, 500)))
```
sep.freecalc *FreeCalc population sensitivity for imperfect test*

# Description

Calculates population sensitivity for a finite population and allowing for imperfect test sensitivity and specificity, using Freecalc method

# Usage

 $sep.freecalc(N, n, c = 1, se, sp = 1, pstar)$ 

# Arguments

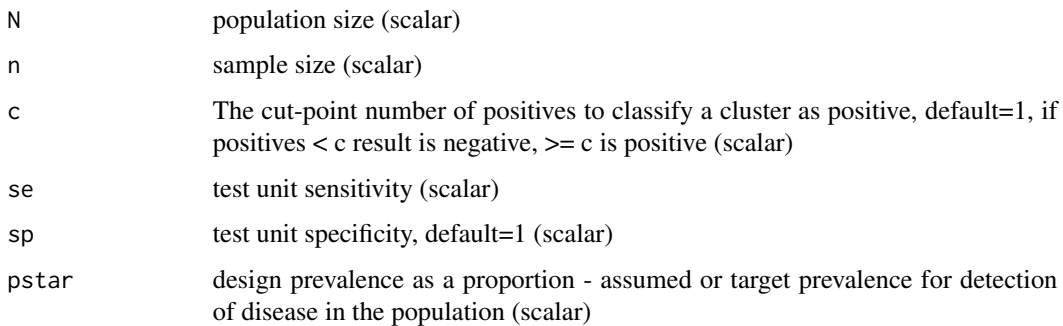

# Value

population-level sensitivity

```
# examples of sep.freecalc
sep.freecalc(150, 30, 2, 0.9, 0.98, 0.1)
sep.freecalc(150, 30, 1, 0.9, 0.98, 0.1)
```
<span id="page-29-0"></span>

Calculates population sensitivity for a finite population and allowing for imperfect test sensitivity and specificity, using Hypergeometric distribution

# Usage

sep.hp(N, n,  $c = 1$ , se, sp = 1, pstar)

# Arguments

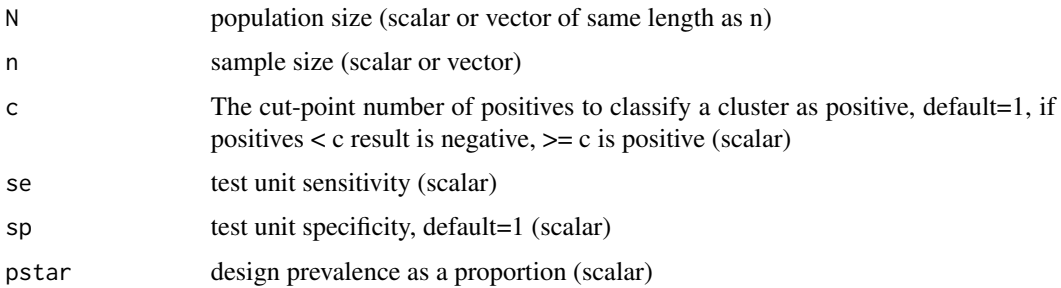

# Value

a vector of population-level sensitivities

# Examples

```
# examples of sep.hp
sep.hp(150, 1:5*10, 2, 0.9, 0.98, 0.1)
sep.hp(150, 30, 2, 0.9, 0.98, 15)
sep.hp(150, 30, 1, 0.9, 0.98, 15)
sep.hp(150, 30, 1, 0.9, 0.98, 0.1)
```
sep.hypergeo *Hypergeometric Population sensitivity*

# Description

Calculates population sensitivity for detecting disease, assuming imperfect test sensitivity, perfect test specificity and representative sampling, using hypergeometric approximation (assumes known population size)

# <span id="page-30-0"></span>sep.passive 31

# Usage

sep.hypergeo(N, n, d, se = 1, dig =  $5$ )

#### **Arguments**

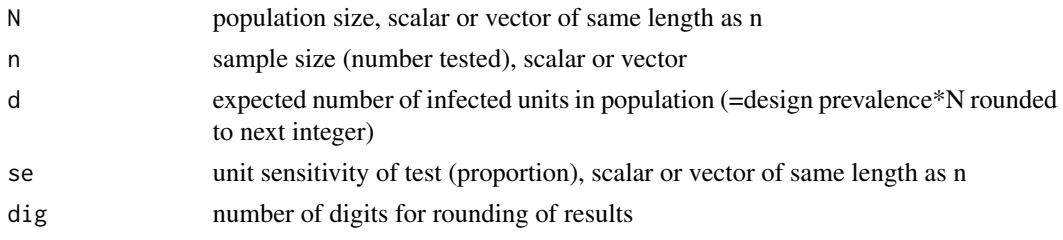

# Value

a vector of population-level sensitivities. if all  $n \leq$  corresponding N then vector is numeric, otherwise vector is character and elements where  $n>N$  are recorded as such

# Examples

```
# examples for sep.hypergeo - checked
sep.hypergeo(N=100, n=50, d=1, se = 0.92)
inf<-1:5sens<- 0.8
sep.hypergeo(N=100, n=50, d=inf, se=sens)
N<- c(10, 50, 100, 250, 500)
sep.hypergeo(se=0.8, N=N, n=c(5, 25, 50, 125, 250), d = ceiling(0.01*N))
```
sep.passive *Passive surveillance sensitivity*

#### Description

Estimates the population sensitivity of a passive surveillance system. Assumes comprehensive population coverage and samling of representative affected units from infected clusters

# Usage

```
sep.passive(step.p, p.inf.u, se, N, n, pstar.c)
```
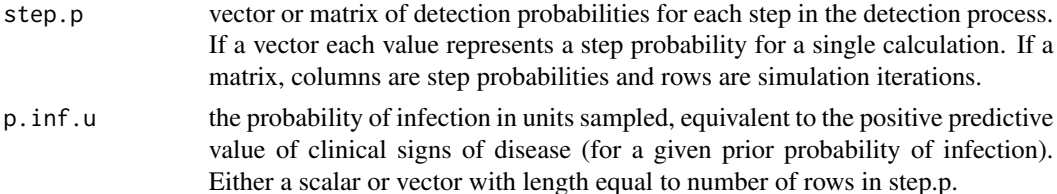

<span id="page-31-0"></span>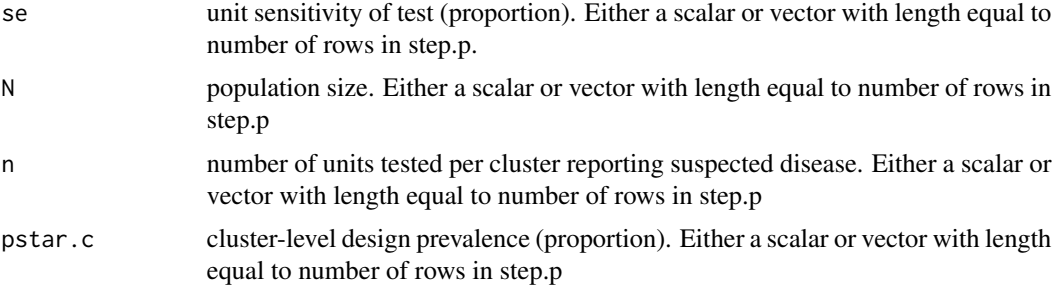

#### Value

a list of 2 elements, the estimated cluster-level and population-level sensitivities. If step.p is a vector, values are scalars, if step.p is a matrix, values are vectors with length equal to the number of rows in step.p

#### Examples

```
# examples for sep.passive
sep.passive(c(0.1, 0.2, 0.9, 0.99), 0.98, 0.9, 1000, 5, 0.01)
sep.passive(c(0.1, 0.5, 0.95, 0.99), 0.98, 0.9, 1000, 5, 0.01)
step.p<- matrix(runif(30), nrow=10)
p.inf.u<- runif(10, 0.98, 0.999)
se<- mc2d::rpert(10, 0.9, 0.95, 0.98)
sep.passive(step.p, p.inf.u, se, 10000, 10, 0.02)
```
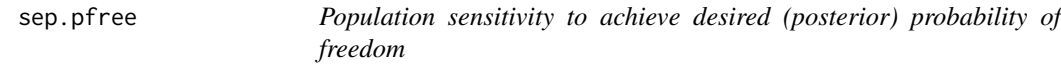

# Description

Calculates the population sensitivity required to achieve a given value for probability of disease freedom

# Usage

```
sep.pfree(prior, pfree)
```
# Arguments

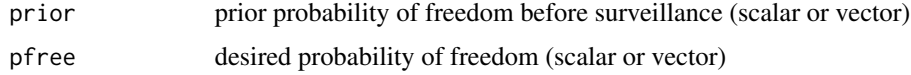

# Value

a vector of population-level sensitivities

# <span id="page-32-0"></span>sep.pooled 33

# Examples

```
# examples of sep.pfree
sep.pfree(0.5, 0.95)
sep.pfree(c(0.5, 0.6, 0.7, 0.8, 0.9, 0.95), 0.99)
sep.pfree(0.5, c(0.8, 0.9, 0.95, 0.99))
```
sep.pooled *Pooled population sensitivity*

# Description

Calculates population sensitivity (sep) and population specificity (spp) assuming pooled sampling and allowing for imperfect sensitivity and specificity of the pooled test

# Usage

 $sep.pooled(r, k, pstar, pse, psp = 1)$ 

# Arguments

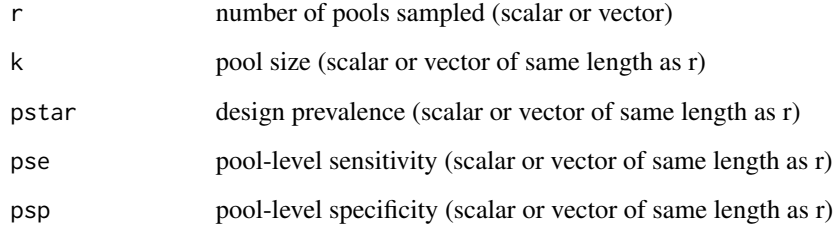

#### Value

list of 2 elements, vector of sep values and vector of spp values

```
# examples for sep.pooled
sep.pooled(60, 5, 0.01, 1, 1)
sep.pooled(4, 10, 0.1, 0.9, 1)
sep.pooled(1:10*5, 5, 0.02, 0.9, 0.99)
sep.pooled(10, 5, 0.05, c(0.8, 0.9, 0.95, 0.99), 1)
```
<span id="page-33-0"></span>

Calculates the population sensitivity required to achieve a given value for the prior (discounted) probability of disease freedom

# Usage

```
sep.prior(prior, p.intro)
```
# Arguments

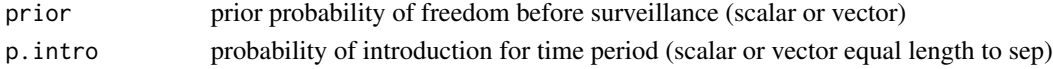

# Value

a vector of population-level sensitivities

#### Examples

```
# examples of sep.prior
sep.prior(0.95, 0.01)
sep.prior(c(0.9, 0.95, 0.98, 0.99), 0.01)
sep.prior(0.95, c(0.001, 0.005, 0.01, 0.02, 0.05))
```
sep.rb.bin *Binomial risk-based population sensitivity*

# Description

Calculates risk-based population sensitivity with a single risk factor, using binomial method (assumes a large population), allows for unit sensitivity to vary among risk strata

#### Usage

```
sep.rb.bin(pstar, rr, ppr, n, se)
```
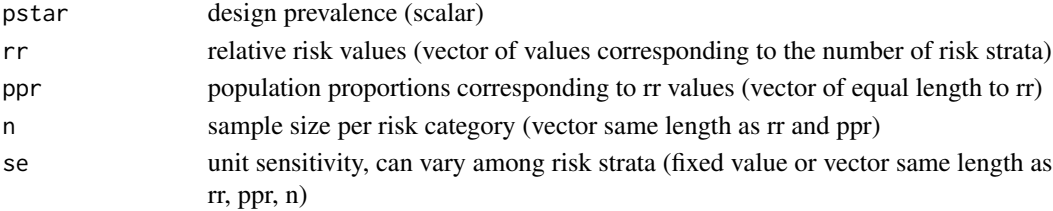

# <span id="page-34-0"></span>sep.rb.bin.varse 35

#### Value

list of 3 elements, a scalar of population-level sensitivity a vector of EPI values and a vector of corresponding adjusted risks

#### Examples

```
# examples for sep.rb.bin
sep.rb.bin(0.1, c(5, 3, 1), c(0.1, 0.1, 0.8), c(5, 5, 5), 0.9)
sep.rb.bin(0.1, c(5, 1), c(0.1, 0.9), c(10, 5), c(0.95, 0.9))
sep.rb.bin(0.1, c(5, 1), c(0.1, 0.9), c(10, 5), c(0.9, 0.9))
sep.rb.bin(0.01, c(5, 1), c(0.1, 0.9), c(90, 50), c(0.9, 0.9))
```
sep.rb.bin.varse *Binomial risk-based population sensitivity for varying unit sensitivity*

# Description

Calculates population sensitivity for a single risk factor and varying unit sensitivity using binomial method (assumes large population)

#### Usage

sep.rb.bin.varse(pstar, rr, ppr, df)

# Arguments

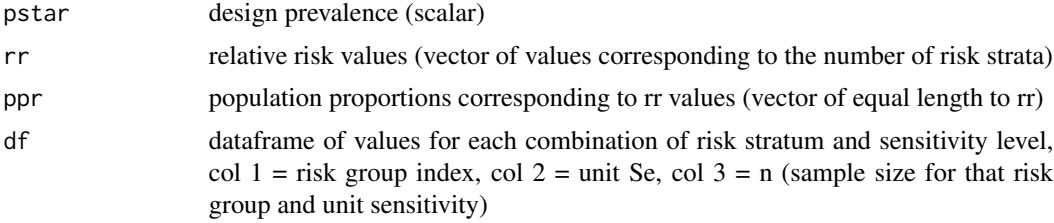

# Value

list of 3 elements, a scalar of population-level sensitivity a vector of EPI values and a vector of corresponding adjusted risks

```
# examples for sep.rb.bin.varse
rg<- c(1, 1, 2, 2)
se<- c(0.92, 0.85, 0.92, 0.85)
n<- c(80, 30, 20, 30)
df<- data.frame(rg, se, n)
sep.rb.bin.varse(0.01, c(5, 1), c(0.1, 0.9), df)
```

```
rg<- c(1, 1, 2, 2)
se<- c(0.95, 0.8, 0.95, 0.8)
n<- c(20, 10, 10, 5)
df<- data.frame(rg, se, n)
sep.rb.bin.varse(0.05, c(3, 1), c(0.2, 0.8), df)
rg<- c(rep(1, 30), rep(2, 15))
se<- c(rep(0.95, 20), rep(0.8, 10), rep(0.95, 10), rep(0.8, 5))
n<- rep(1, 45)
df<- data.frame(rg, se, n)
sep.rb.bin.varse(0.02, c(3, 1), c(0.2, 0.8), df)
rg<- c(1, 2, 3, 1, 2, 3)
se<- c(0.95, 0.95, 0.95, 0.8, 0.8, 0.8)
n<- c(20, 10, 10, 30, 5, 5)
df<- data.frame(rg, se, n)
sep.rb.bin.varse(0.01, c(5, 3, 1), c(0.1, 0.3, 0.6), df)
```
sep.rb.hypergeo *Hypergeometric risk-based population sensitivity*

# Description

Calculates risk-based population sensitivity with a single risk factor, using the hypergeometric method (assuming a finite and known population size), allows for unit sensitivity to vary among risk strata

# Usage

sep.rb.hypergeo(pstar, rr, N, n, se)

# Arguments

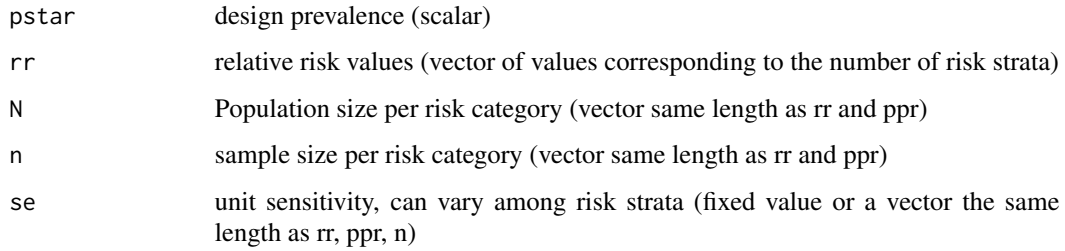

# Value

list of 3 elements, a scalar of population-level sensitivity a vector of EPI values and a vector of corresponding adjusted risks

<span id="page-35-0"></span>

#### <span id="page-36-0"></span>Examples

```
# examples for sep.rb.bin
sep.rb.hypergeo(0.1, c(5, 3, 1), c(10, 10, 80), c(5, 5, 5), 0.9)
sep.rb.hypergeo(0.1, c(5, 1), c(15, 140), c(10, 5), c(0.95, 0.9))
sep.rb.hypergeo(0.1, c(5, 1), c(23, 180), c(10, 5), c(0.9, 0.9))
sep.rb.hypergeo(0.01, c(5, 1), c(100, 900), c(90, 50), c(0.9, 0.9))
```
sep.rb.hypergeo.varse *Hypergeometric risk-based population sensitivity for varying unit sensitivity*

# Description

Calculates population sensitivity for a single risk factor and varying unit sensitivity using hypergeometric approximation method (assumes known population size)

#### Usage

sep.rb.hypergeo.varse(pstar, rr, N, df)

#### Arguments

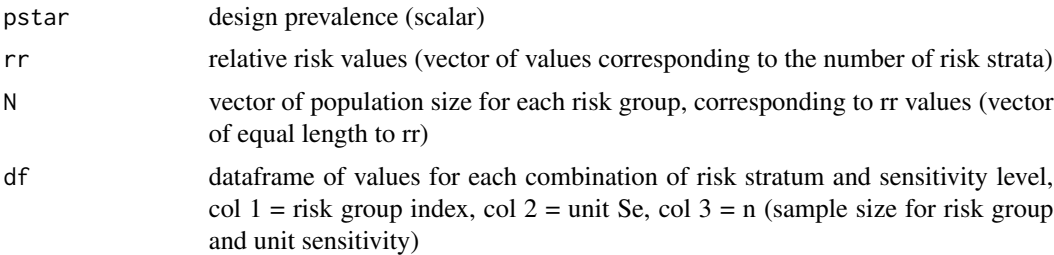

# Value

list of 5 elements, a scalar of population-level sensitivity a vector of EPI values, a vector of corresponding Adjusted risks a vector of sample sizes (n) per risk group and a vector of mean unit sensitivities per risk group

```
# examples for sep.rb.hypergeo.varse
rg<- c(1, 1, 2, 2)
se<- c(0.92, 0.85, 0.92, 0.85)
n<- c(80, 30, 20, 30)
df<- data.frame(rg, se, n)
sep.rb.hypergeo.varse(0.01, c(5, 1), c(200, 1800), df)
rg<- c(1, 1, 2, 2)
se<- c(0.95, 0.8, 0.95, 0.8)
```

```
n<- c(20, 10, 10, 5)
df<- data.frame(rg, se, n)
sep.rb.hypergeo.varse(0.05, c(3, 1), c(100, 400), df)
rg<- c(rep(1, 30), rep(2, 15))
se<- c(rep(0.95, 20), rep(0.8, 10), rep(0.95, 10), rep(0.8, 5))
n<- rep(1, 45)
df<- data.frame(rg, se, n)
sep.rb.hypergeo.varse(0.02, c(3, 1), c(100, 400), df)
rg<- c(1, 2, 3, 1, 2, 3)
se<- c(0.95, 0.95, 0.95, 0.8, 0.8, 0.8)
n<- c(20, 10, 10, 30, 5, 5)
df<- data.frame(rg, se, n)
sep.rb.hypergeo.varse(0.01, c(5, 3, 1), c(100, 300, 600), df)
```
sep.rb2.binom *Binomial risk-based population sensitivity for 2 risk factors*

# Description

Calculates risk-based population sensitivity for two risk factors, using binomial method (assumes a large population)

#### Usage

sep.rb2.binom(pstar, rr1, ppr1, rr2, ppr2, n, se)

#### Arguments

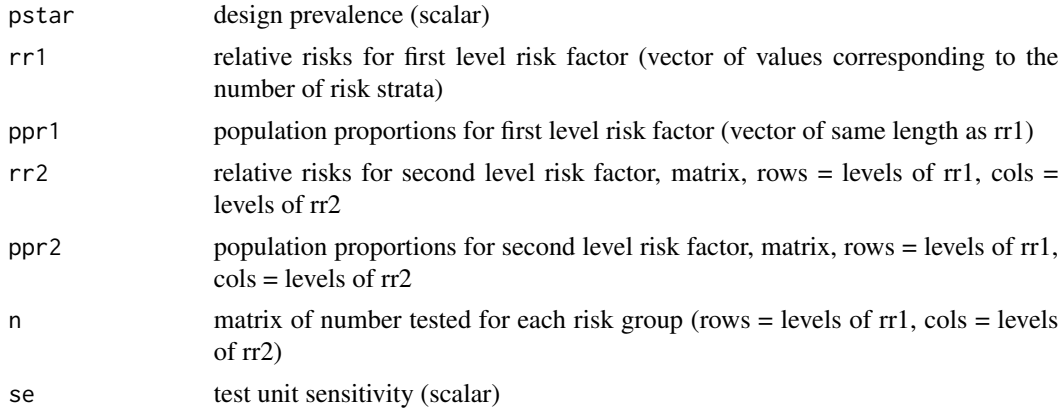

# Value

list of 4 elements, a scalar of population-level sensitivity a matrix of EPI values, a vector of corresponding Adjusted risks for the first risk factor and a matrix of adjusted risks for the second risk factor

# <span id="page-38-0"></span>sep.rb2.hypergeo 39

# Examples

```
# examples for sep.rb2.binom
pstar<- 0.01
rr1<-c(3, 1)ppr1<- c(0.2, 0.8)
rr2 < - rbind(c(4,1), c(4,1))ppr2<- rbind(c(0.1, 0.9), c(0.3, 0.7))
se<-0.8n<- rbind(c(50, 20), c(20, 10))
sep.rb2.binom(pstar, rr1, ppr1, rr2, ppr2, n, se)
```
sep.rb2.hypergeo *Hypergeometric risk-based population sensitivity for 2 risk factors*

# Description

Calculates risk-based population sensitivity for two risk factors, using hypergeometric approximation method (assumes a known population size)

# Usage

```
sep.rb2.hypergeo(pstar, rr1, rr2, N, n, se)
```
# Arguments

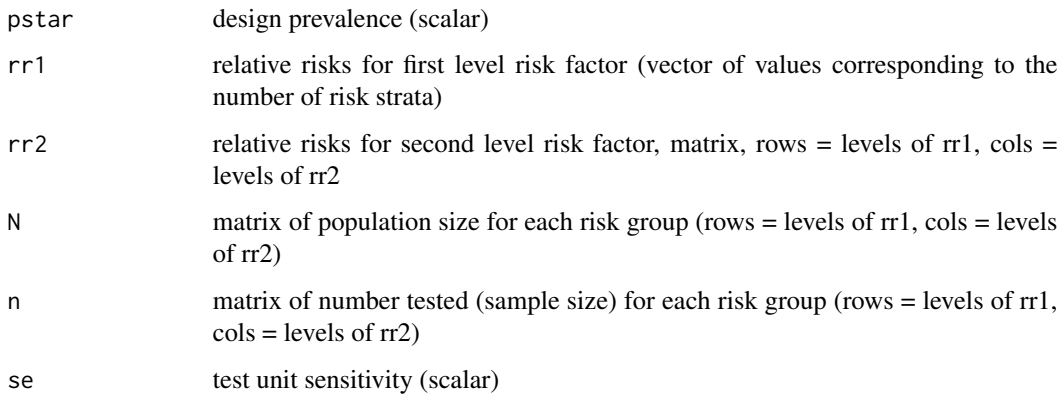

# Value

list of 6 elements, a scalar of population-level sensitivity a matrix of EPI values, a vector of corresponding Adjusted risks for the first risk factor and a matrix of adjusted risks for the second risk factor, a vector of population proportions for the first risk factor and a matrix of population proportions for the second risk factor

# Examples

```
# examples for sep.rb2.hypergeo
pstar<- 0.01
rr1<-c(3, 1)rr2 < - rbind(c(4,1), c(4,1))N<- rbind(c(100, 500), c(300, 1000))
n<- rbind(c(50, 20), c(20, 10))
se<- 0.8
sep.rb2.hypergeo(pstar, rr1, rr2, N, n, se)
```
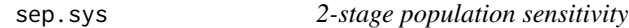

# Description

Calculates population-level (system) sensitivity for representative 2-stage sampling (sampling of clusters and units within clusters), assuming imperfect test sensitivity and perfect test specificity

#### Usage

 $sep.sys(H = NA, N = NA, n, pstar.c, pstar.u, se = 1)$ 

# Arguments

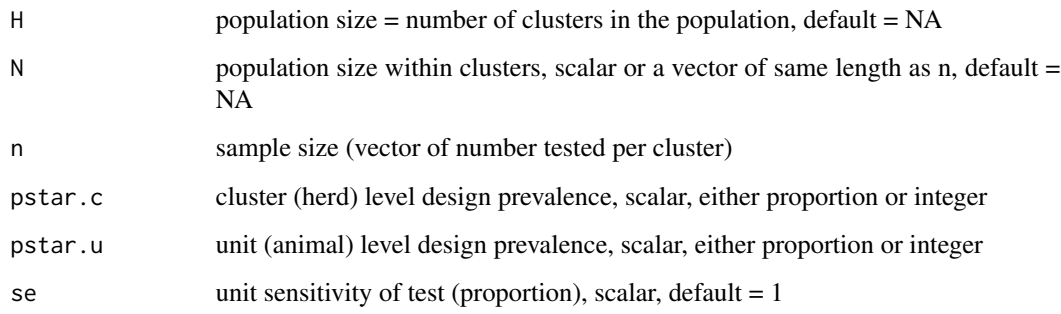

#### Value

list of 6 elements, 1) population level sensitivity, 2) vector of cluster-level sensitivities, 3) N, 4) n, 5) vector of design prevalences and 6) unit sensitivity

### Note

if pstar.c is not a proportion N must be provided (and N>=n)

<span id="page-39-0"></span>

#### <span id="page-40-0"></span>sep.var.se 41

#### Examples

```
# examples for sep.sys - checked
H<- 500
N<- rep(1000, 150)
N[5]<- NA
n<- rep(30, 150)
pstar.u<- 0.1
pstar.c<- 0.01
se<- 0.98
sep.sys(H, N, n, pstar.c, pstar.u, se)
sep.sys(NA, N, n, 0.02, 0.05, 0.95)
N<- round(runif(105)*900+100)
n<- round(runif(105)*30+10)
sse<- sep.sys(1000, N, n, 0.02, 0.05, 0.9)
data.frame(N, n, sse[[2]])
```
sep.var.se *Population sensitivity for varying unit sensitivity*

# Description

Calculates population-level sensitivity where unit sensitivity varies and using the appropriate method, depending on whether or not N provided (hypergeometric if N provided, binomial otherwise), assuming perfect test specificity and representative sampling

#### Usage

sep.var.se(N = NA, se, pstar)

#### Arguments

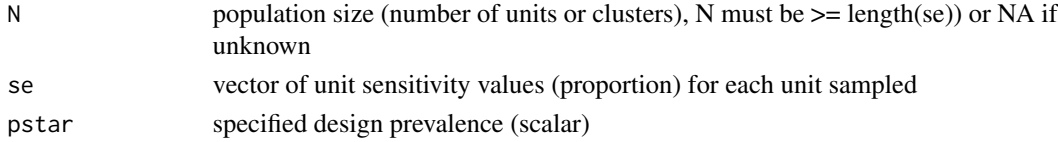

#### Value

a scalar of population-level sensitivity

```
# examples of sep.var.se - checked
sens<- c(rep(0.9, 50), rep(0.95, 100))
sep.var.se(NA, sens, 0.01)
sep.var.se(se=sens, pstar=0.01)
sep.var.se(N=500, sens, 0.01)
sep.var.se(NA, runif(150, 0.95, 0.99), 0.02)
sep.var.se(500, runif(150, 0.95, 0.99), 0.02)
```
<span id="page-41-0"></span>

Calculates the combined specificity for multiple tests interpreted in parallel (assuming independence)

# Usage

sp.parallel(sp)

#### Arguments

sp vector of unit specificity values

#### Value

scalar of combined specificity, assuming independence

# Examples

```
# examples for sp.parallel
sp.parallel(c(0.99, 0.95, 0.8))
```
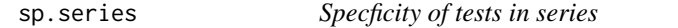

# Description

Calculates the combined specificity for multiple tests interpreted in series (assuming independence)

#### Usage

sp.series(sp)

#### Arguments

sp vector of unit specificity values

# Value

scalar of combined specificity, assuming independence

# Examples

# examples for sp.series sp.series(c(0.99, 0.95, 0.8))

<span id="page-42-0"></span>

Calculates population specificity for a large or unknown population, using the Binomial distribution and adjusting for cut-point number of positives

# Usage

sph.binom $(n, c = 1, sp)$ 

#### Arguments

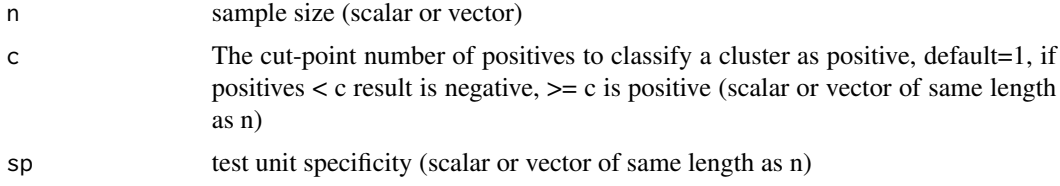

# Value

a vector of population-level specificities

# Examples

```
# examples for sph.imperfect.sp
sph.binom(30, 2, 0.98)
sph.binom(30, 1, 0.98)
sph.binom(1:5*10, 2, 0.98)
sph.binom(100, 1:5, 0.98)
sph.binom(100, 3, 95:100/100)
sph.binom(c(5, 10, 15, 20, 30, 50, 100, 200), 2, 0.98)
```
sph.hp *Hypergeometric population specificity calculation*

#### Description

Calculates population specificity for a finite population and imperfect test, using Hypergeometric distribution

#### Usage

 $sph.hp(N, n, c = 1, sp)$ 

# <span id="page-43-0"></span>Arguments

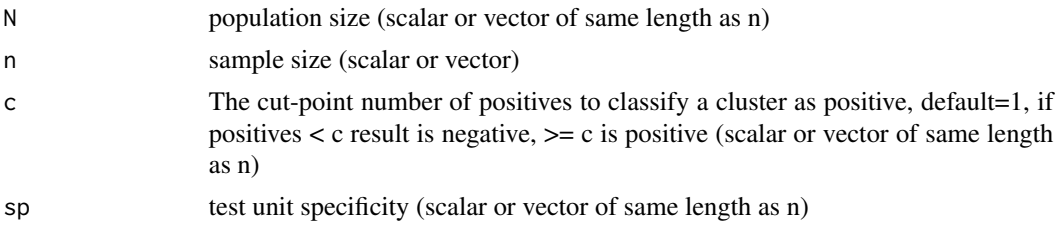

# Value

a vector of population-level specificities

# Examples

```
# examples of sph.hp
sph.hp(150, 30, 2, 0.98)
sph.hp(150, 30, 1, 0.98)
sph.hp(150, 1:5*10, 2, 0.98)
sph.hp(500, 30, 2, 95:100/100)
```
spp *Population specificity*

# Description

Calculates population specificity assuming representative sampling

#### Usage

spp(n, sp)

# Arguments

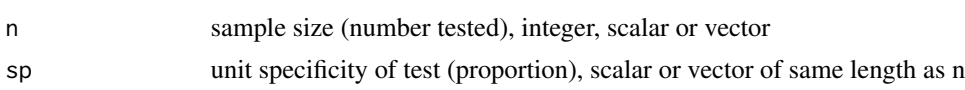

# Value

a vector of population-level specificities

```
# examples for spp - checked
spp(10, 0.9)
spp(c(10, 20, 50, 100), 0.99)
spp(100, c(0.999, 0.99, 0.98, 0.95, 0.9))
```
<span id="page-44-0"></span>

Calculates overall system sensitivity for multiple components, accounting for lack of independence (overlap) between components

#### Usage

sse.combined(C = NA, pstar.c, rr, ppr, sep)

#### Arguments

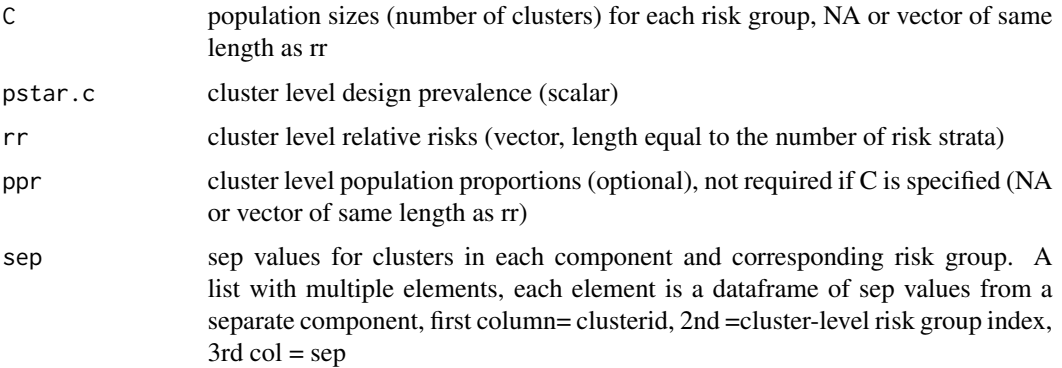

#### Value

list of 2 elements, a matrix (or vector if C not specified) of population-level (surveillance system) sensitivities (binomial and hypergeometric and adjusted vs unadjusted) and a matrix of adjusted and unadjusted component sensitivities for each component

```
# example for sse.combined (checked in excel combined components.xlsx)
C<- c(300, 1200)
pstar<- 0.01
rr < -c(3,1)ppr<- c(0.2, 0.8)
comp1<- data.frame(id=1:100, rg=c(rep(1,50), rep(2,50)), cse=rep(0.5,100))
comp2<- data.frame(id=seq(2, 120, by=2), rg=c(rep(1,25), rep(2,35)), cse=runif(60, 0.5, 0.8))
comp3<- data.frame(id=seq(5, 120, by=5), rg=c(rep(1,10), rep(2,14)), cse=runif(24, 0.7, 1))
sep<- list(comp1, comp2, comp3)
sse.combined(C, pstar, rr, sep = sep)
sse.combined(C=NA, pstar, rr, ppr, sep = sep)
```
<span id="page-45-0"></span>

Calculates system sensitivity for 2 stage risk-based sampling, llowing for a single risk factor at each stage and using either binomial or hypergeometric approxiation

# Usage

sse.rb.2stage(C = NA, pstar.c, pstar.u, rr.c, ppr.c, rr.u, ppr.u,  $N = NA$ , n, rg, se)

# Arguments

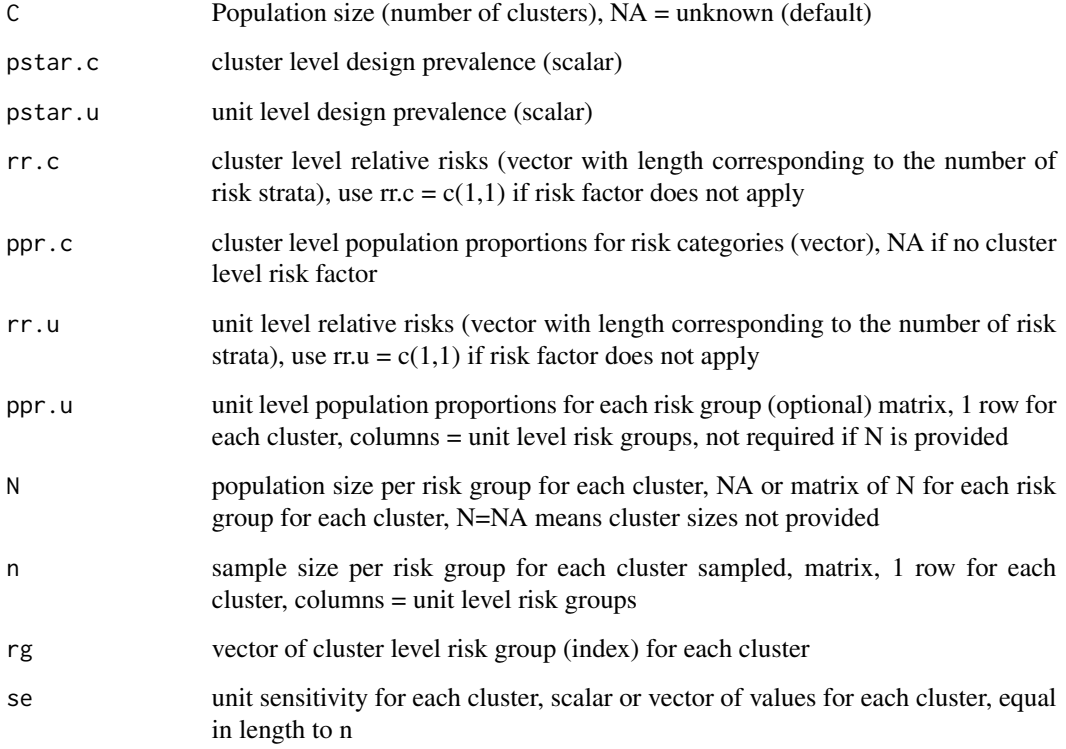

# Value

list of 2 elements, a scalar of population-level (surveillance system) sensitivity and a vector of cluster-level sensitivities

# Examples

```
# examples for sse.rb.2stage
pstar.c<- 0.02
pstar.u<- 0.1
rr. c < -c(5, 1)ppr.c<- c(0.1, 0.9)
rr.u<-c(3, 1)se<- 0.9
n<- cbind(rep(10, 50), rep(5, 50))
rg<- c(rep(1, 30), rep(2, 20))
ppr.u<- cbind(rep(0.2, 50), rep(0.8, 50))
N<- cbind(rep(30, 50), rep(120, 50))
C < - 500sse.rb.2stage(C=NA, pstar.c, pstar.u, rr.c, ppr.c, rr.u, ppr.u, N=NA, n, rg, se)
sse.rb.2stage(C, pstar.c, pstar.u, rr.c, ppr.c, rr.u, ppr.u, N=NA, n, rg, se)
sse.rb.2stage(C=NA, pstar.c, pstar.u, rr.c, ppr.c, rr.u, ppr.u, N, n, rg, se)
sse.rb.2stage(C, pstar.c, pstar.u, rr.c, ppr.c, rr.u, ppr.u, N, n, rg, se)
```
#### tp *True prevalence*

# Description

Estimates true prevalence and confidence limits for given sample size and result, according to specified method

# Usage

 $tp(x, n, se, sp, type = "blacker", conf = 0.95)$ 

# Arguments

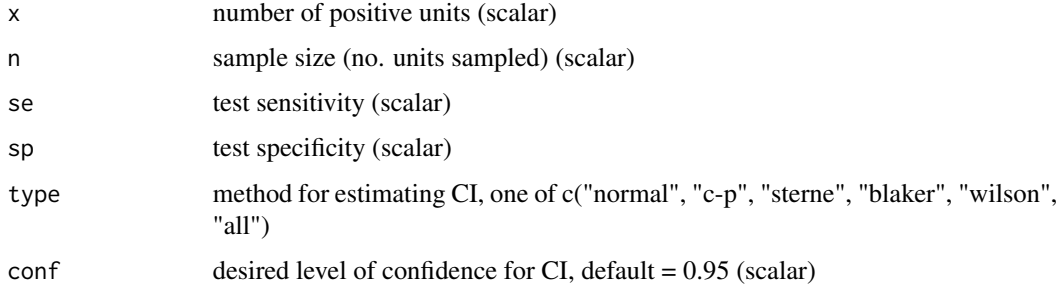

# Value

list with 2 elements, a matrix of apparent prevalence and lower and upper confidence limits and a matrix of true prevalence and lower and upper confidence limits using the chosen method(s)

<span id="page-46-0"></span>

#### 48 tp.normal

# Examples

```
# examples for tp
x<- 20
n<- 120
se<-0.9sp<- 0.99
conf<- 0.95
tp(x, n, se, sp, "all")
tp(x, n, se, sp, "c-p")tp(x, n, 0.95, 0.9, "c-p")
```
tp.normal *Normal approximation confidence limits for true prevalence*

# Description

Estimates true prevalence and confidence limits for estimates based on normal approximation

# Usage

tp.normal(x, n, se, sp, conf =  $0.95$ )

# Arguments

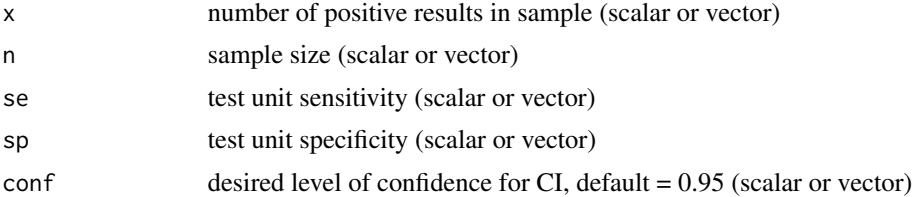

#### Value

list with 2 elements, a matrix of apparent prevalence and wilson lower and upper confidence limits and a matrix of true prevalence and normal approximation lower and upper confidence limits

```
# examples for tp.normal
tp.normal(25, 120, 0.9, 0.99)
tp.normal(seq(5, 25, by=5), 120, 0.9, 0.99)
```
<span id="page-47-0"></span>

# <span id="page-48-0"></span>Index

∗ methods adj.risk , [3](#page-2-0) adj.risk.sim , [4](#page-3-0) ap , [4](#page-3-0) binom.agresti, <mark>[5](#page-4-0)</mark> binom.cp , [6](#page-5-0) binom.jeffreys , [7](#page-6-0) disc.prior , [7](#page-6-0) epi.calc , [8](#page-7-0) n.2stage, [9](#page-8-0) n.ap , [10](#page-9-0) n.binom , [10](#page-9-0) n.c.freecalc, [11](#page-10-0) n.c.hp , [12](#page-11-0) n.freecalc , [13](#page-12-0) n.freedom , [14](#page-13-0) n.hp , [14](#page-13-0) n.hypergeo, [15](#page-14-0) n.pfree, [16](#page-15-0) n.pooled , [17](#page-16-0) n.rb , [17](#page-16-0) n.rb.2stage.1, [18](#page-17-0) n.rb.2stage.2 , [19](#page-18-0) n.rb.varse, [20](#page-19-0) n.tp , [21](#page-20-0) pfree.1 , [22](#page-21-0) pfree.calc , [22](#page-21-0) pfree.equ , [23](#page-22-0) pstar.calc , [24](#page-23-0) se.parallel, [25](#page-24-0) se.series, [25](#page-24-0) sep , [26](#page-25-0) sep.binom , [27](#page-26-0) sep.binom.imperfect , [27](#page-26-0) sep.exact , [28](#page-27-0) sep.freecalc, [29](#page-28-0) sep.hp , [30](#page-29-0) sep.hypergeo, [30](#page-29-0) sep.passive , [31](#page-30-0)

sep.pfree, [32](#page-31-0) sep.pooled, [33](#page-32-0) sep.prior , [34](#page-33-0) sep.rb.bin , [34](#page-33-0) sep.rb.bin.varse, [35](#page-34-0) sep.rb.hypergeo, [36](#page-35-0) sep.rb.hypergeo.varse, [37](#page-36-0) sep.rb2.binom, [38](#page-37-0) sep.rb2.hypergeo , [39](#page-38-0) sep.sys, [40](#page-39-0) sep.var.se, [41](#page-40-0) sp.parallel, [42](#page-41-0) sp.series , [42](#page-41-0) sph.binom , [43](#page-42-0) sph.hp, [43](#page-42-0) spp , [44](#page-43-0) sse.combined, [45](#page-44-0) sse.rb.2stage, [46](#page-45-0) tp , [47](#page-46-0) tp.normal , [48](#page-47-0) adj.risk , [3](#page-2-0) adj.risk.sim , [4](#page-3-0) ap , [4](#page-3-0) binom.agresti , [5](#page-4-0) binom.cp , [6](#page-5-0) binom.jeffreys,[7](#page-6-0) disc.prior , [7](#page-6-0) epi.calc , [8](#page-7-0) n.2stage, [9](#page-8-0) n.ap , [10](#page-9-0) n.binom, [10](#page-9-0) n.c.freecalc , [11](#page-10-0) n.c.hp , [12](#page-11-0) n.freecalc, [13](#page-12-0) n.freedom , [14](#page-13-0)

n.hp , [14](#page-13-0)

50 INDEX

n.hypergeo, [15](#page-14-0) n.pfree, [16](#page-15-0) n.pooled , [17](#page-16-0) n.rb , [17](#page-16-0) n.rb.2stage.1 , [18](#page-17-0) n.rb.2stage.2 , [19](#page-18-0) n.rb.varse, [20](#page-19-0) n.tp , [21](#page-20-0) pfree.1 , [22](#page-21-0) pfree.calc , [22](#page-21-0) pfree.equ , [23](#page-22-0) pstar.calc , [24](#page-23-0) se.parallel, [25](#page-24-0) se.series, [25](#page-24-0) sep , [26](#page-25-0) sep.binom , [27](#page-26-0) sep.binom.imperfect , [27](#page-26-0) sep.exact, [28](#page-27-0) sep.freecalc, [29](#page-28-0) sep.hp, [30](#page-29-0) sep.hypergeo, [30](#page-29-0) sep.passive , [31](#page-30-0) sep.pfree, [32](#page-31-0) sep.pooled, [33](#page-32-0) sep.prior , [34](#page-33-0) sep.rb.bin , [34](#page-33-0) sep.rb.bin.varse, [35](#page-34-0) sep.rb.hypergeo, [36](#page-35-0) sep.rb.hypergeo.varse, [37](#page-36-0) sep.rb2.binom, [38](#page-37-0) sep.rb2.hypergeo , [39](#page-38-0) sep.sys, [40](#page-39-0) sep.var.se , [41](#page-40-0) sp.parallel , [42](#page-41-0) sp.series , [42](#page-41-0) sph.binom , [43](#page-42-0) sph.hp , [43](#page-42-0) spp , [44](#page-43-0) sse.combined, [45](#page-44-0) sse.rb.2stage, [46](#page-45-0) tp , [47](#page-46-0)

tp.normal , [48](#page-47-0)